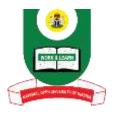

## NATIONAL OPEN UNIVERSITY OF NIGERIA

University Village, Plot 91, Cadastral Zone, Nnamdi Azikiwe Expressway, Jabi – Abuja

## **FACULTY OF SCIENCE**

## DEPARTMENT OF COMPUTER SCIENCE

2022\_1 POP Examination ...

Course Code: CIT392

Course Title: COMPUTER LABORATORY II

Credit: 2 units Time allowed: 2Hours

**Instruction:** Answer Questions **ONE** (1) and any other **TWO** (2) Questions

## Questions

1a. The Central Bank of Australia has issued bank notes in denominations of 100, 50 and 1 Australian Dollars. Write a Java program that accepts any integer amount supplied by a user and calculates the smallest number of bank notes required to issue that amount of money to the user. [Hint: For example, to issue 100 Australian dollars, we only require 1 bank note]. (12marks)

- 1b. With respect to the concept of C++ arrays, define the following terms:
  - i. Array
  - ii. Index } 2Marks each
  - iii. Dimension
- 1c. explain the following programming terms; (6Marks)
  - i. Algorithm
  - ii. Program
  - iii. Machine Language
- 1d. What is the difference between the copy command and the move command in Windows XP? (3Marks)
- 1e. Define control structures (3Marks)
- 2a. Discuss the various types of loop control structures you know using appropriate examples in C++. (12 marks)
- 2b. List the default libraries provided in Windows 7 operating system and explain their usage. (8Marks)

- 3a. Why is it compulsory to set up BIOS before the installation of Linux operating system? **(6Marks)**
- 3b. In a consecutive order, state the typical steps you would take to successfully install a Linux operating system. (12Marks)
- 3c. Outline the syntax and general structure of a class in Java programming. (2marks)
- 4a. Enumerate and describe any eight (8) Window XP command. (12Marks)
- 4b. Discuss the term 'Document'. (8Marks)
- 5a. Outline the elements of a Table in a Database. (5Marks)
- 5b. Briefly describe each of the elements of a table identified above. (12Marks)
- 5c. Give the reason why the following C floating point constants are invalid (i) 41,000.0 (ii) 5E+10.2 (iii) 6E 10 (3marks)